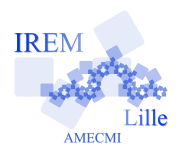

## **Commentaires Casio Graph 35<sup>+</sup> pour « Exercice 1 : Volume du cône/Programmer une fonction »**

Auteur : Pierre Lapôtre

 $2^{\rm e}$ 

La fonction que nous allons programmer s'appellera VOLCONE. C'est une fonction de 2 variables H et R. Elle donne le volume d'un cône de révolution de hauteur H et de base circulaire de rayon R. Elle retourne donc une seule variable qui sera notée V.

On ouvre l'éditeur de programmes : on presse, dans l'ordre, les touches suivantes, entre parenthèses : le caractère sollicité ( ou la lettre ou la fonction).

 $AC/ON$   $ALPHA$   $log(B)$   $(F3)$  (NEW)

On entre le nom que l'on a choisi pour ce nouveau programme :

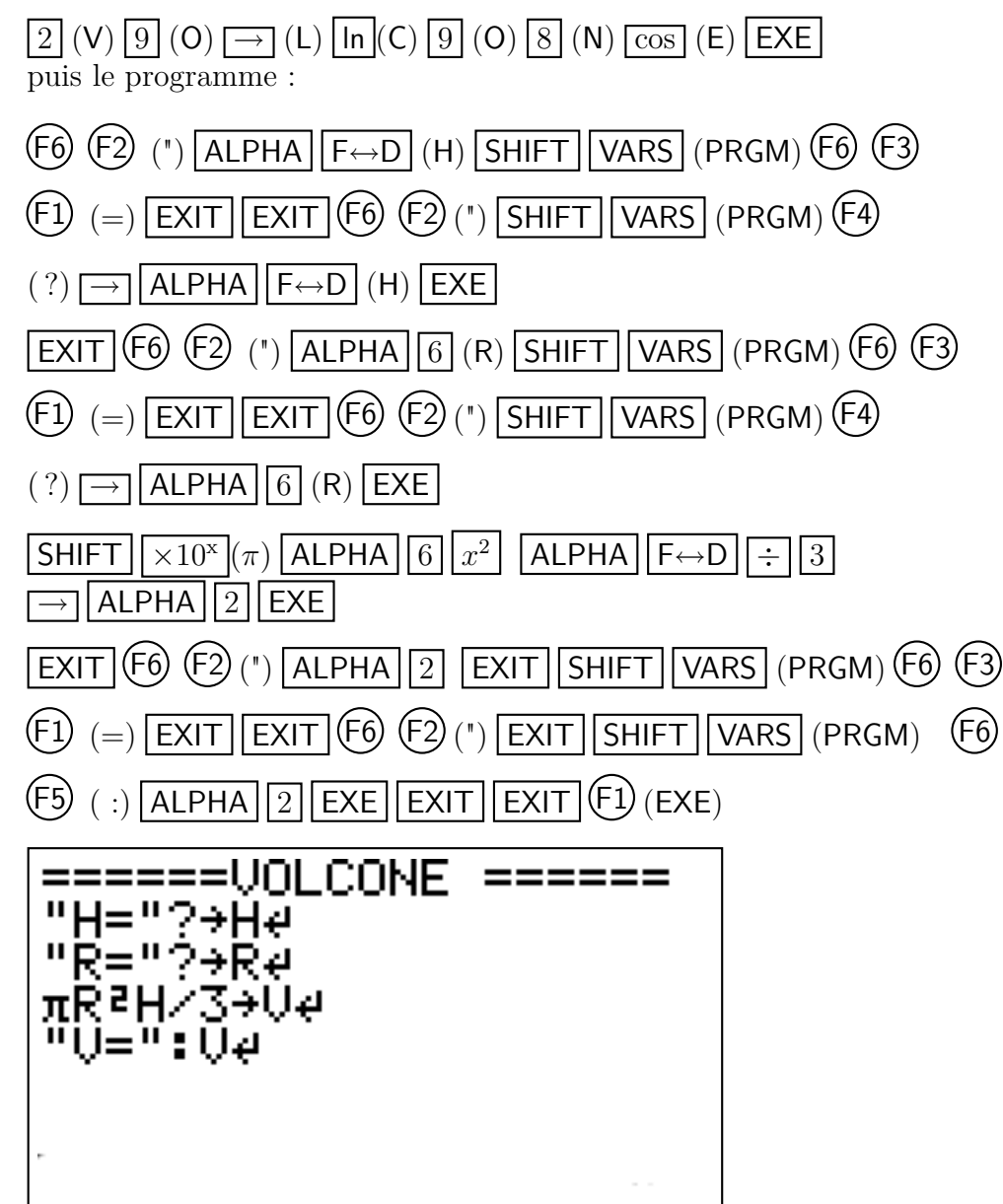

L'écran qui apparait ensuite est une invitation à entrer la valeur de H, on tape, par exemple  $\boxed{3}$  suivi de **EXE**. La demande suivante est la valeur de R, on tape, par exemple **SHIFT**  $\boxed{x^2}$   $\boxed{2}$   $(\sqrt{2})$  suivi de  $|\text{EXE}|$  et le résultat apparait sous la forme  $V=$  6.283185307